# **ATITUDES FRENTE AO COMPUTADOR: ELABORAÇÃO E VALIDAÇÃO DE UMA ESCALA DE MEDIDA**

# **ATTITUDES TOWARDS COMPUTER: ELABORATION AND VALIDATION OF A SCALE**

**Valdiney Velôso Gouveia1 Josemberg Moura de Andrade2 Fabiana Queiroga**<sup>2</sup> **Maja Meira**<sup>2</sup> Universidade Federal da Paraíba

#### **RESUMO**

O objetivo deste estudo foi construir a Escala de Atitudes frente ao Computador, estabelecendo seus parâmetros psicométricos. A hipótese era de dois fatores: Máquina Autônoma e Instrumento Interatuante. No início havia 100 itens, reduzidos para 50 depois da análise teórica e semântica, e do poder discriminativo. Com respostas de 487 sujeitos, fez-se uma PAF, com rotação oblimin, que resultou dois fatores diferentes dos hipotetizados: Atitudes Positivas e Atitudes Negativas, com Alfas de Cronbach, respectivamente, de 0,77 e 0,74; estes explicaram 16,3% da variabilidade dos escores. Por fim, a correlação entre tais fatores  $(r = -0.48, p < 0.000)$  sugeriu uma escala unifatorial, com os 31 itens, cujo Alfa de Cronbach foi de 0,83. Concluiu-se que o instrumento pode ser útil para diagnosticar as atitudes dos potenciais usuários de computador e para saber como a população geral percebe esta máquina.

**Palavras-Chaves**: Atitude, Ansiedade, Computador, Escala.

### **ABSTRACT**

This study aimed to construct the Attitudes Towards Computer Scale, establishing its psychometric parameters. There were two factors as hypothesis: Autonomous Machine and Interacting Instrument At the beginning there were 100 items, reduced to 50 after theoretical and

<sup>(1)</sup> Professor do Programa de Pós-Graduação em Psicologia Social da Universidade Federal da Paraíba. Endereço para correspondência: Universidade Federal da Paraíba, CCHLA -Depto. de Psicologia -58059-900 -João Pessoa, PB. E-mail: vgouveia@cchla.ufpb.br ou vvgouveia@uol.com.br.

<sup>(2)</sup> Bolsista de Iniciação Científica, Programa CNPq/PIBIC/UFPB.

semantical analysis, and discriminatory power. Based on answers of 487 subjects, a PAF analysis was performed, with oblimin rotation, which resulted in two different factors from those formulated: Positive Attitudes and Negative Attitudes, with Cronbach's Alphas of .77 and .74, respectively. These two factors together explain 16.3% of the variability of the scores. Final/r. the correlation between such factors (r= -.48, p< .000) suggested a unifactorial scale, with the 31 items and Alpha of .83. It was concluded that the instrument can be useful to diagnose the attitudes of the potential computer user and to know how the general population perceive this machine.

**Key words**: Attitude, Anxiety, Computer, Scale.

### **INTRODUÇÃO**

Com o crescente avanço dos microcomputadores e a expansão de sua comercialização, a partir do final da década de 70 (Wilkes, 1983), começaram as preocupações sobre o impacto que estes causariam na vida diária das pessoas. Especificamente, surgiram questões sobre o que poderia facilitar ou dificultar a aprendizagem do uso destas máquinas. É verificado, também, que o computador está se tornando indispensável na vida das pessoas, pois através deste, limites e distâncias são superados, facilitando a comunicação em pontos extremos no mundo. A própria avaliação psicológica é hoje objeto de análise através do computador, e começa a perfilar vias alternativas de interação social e diagnóstico com base nas novas tecnologias da comunicação, com destaque para a Internet (Prieto & Gouveia, 1997).

Em função do contexto antes descrito, surgiram estudos que destacaram três componentes como potenciais influenciadores positivos da aprendizagem do uso do computador. Foram eles: reações emocionais favoráveis (Marcoulides, 1989),a familiaridade com o computador (Brown, Brown & Baak, 1986; Raub, 1981, citado em Dukes, Discenza & Couger, 1989) e atitudes positivas frente ao computador (Reece&Gable, 1982). Este último componente será avaliado no presente estudo.

A partir do descobrimento de componentes psicológicos (atitude, ansiedade, reações emocionais) que ajudam na aprendizagem do uso do computador, postulou- -se que seria necessário conhecer a dimensão e magnitude destes, junto aos usuários e futuros usuários de tais máquinas (Bannon, Marshall & Fluegal, 1985). Neste sentido, começaram a ser construídas algumas escalas de mensuração com a finalidade de providenciar tais informações (ver, por exemplo, Dukes, Discenza & Couger, 1989; Roszkowski, Devlin, Snelbecker, Aiken & Jacobson, 1988).

Apesar dos instrumentos para mensurar reações frente ao computador não serem novidade, parece que muito precisará ser feito para construir um instrumento com aceitáveis parâmetros psicométricos. Assim, vê-se na literatura que estes tendem a priorizar um único aspecto: atitude, ansiedade ou familiaridade (Roszkowski & cols., 1988; Woodrow, 1991). Outras críticas são igualmente pertinentes:

• Notadamente tem-se sugerido que a avaliação que se faz do computador é multidimensional (Dukes, Discenza & Couger, 1989; Janlert, 1987; Lee, 1970; Peace & Easterby, 1973), sendo parte dos estudos limitados ao abordá-Io como objeto de representação única. Em alguns casos dá-se ênfase ao computador em si e em outros ao processo de aprendizagem de seu uso

(Woodrow, 1991); também são encontrados instrumentos onde estas duas dimensões se misturam (Reece &Gable, 1982). Faltam pesquisas que comprovem este aspecto da dimensionalidade com que o computador é percebido e avaliado.

- Partem geralmente de análises fatoriais exploratórias, sem estabelecer ao menos um número mínimo de fatores, evidenciando a negligência de uma hipótese ou de um suporte teórico para o instrumento (veja o estudo de Koslowsky,Lazar & Hoffman, 1988). Além disso, algumas vezes se recorre a modelos estatísticos que não são exatamente de análise fatorial (por exemplo, a análise de Componentes Principais), com a conseqüente maximização da porcentagem de variância explicada pelos "fatores", sem que isso implique necessariamente na melhora dequaçãoda medida realizada;
- Os parâmetros psicométricos são freqüentemente estabelecidos com populações restritas. O número de respondentes muitas vezes não chega a 200, ficando comprometida a relação sujeitos/item, e dificultando o uso de certas estatísticas multivariadas, como poderia ser o caso da análise fatorial confirmatória (Watkins, 1989). O problema se estende igualmente às características dos sujeitos considerados, que em geral se limitam a alunos e professores de escolas de segundo grau e universidades (Loyd & Gressard, 1984; Loyd & Loyd, 1985; Marcoulides, 1989; Popovich, Hyde, Zakrajesef & Blumer, 1987). Algumas vezes é possível encontrar também instrumentos com a construção de itens mal explicada (por exemplo, é o caso do estudo de Popovich & cols., 1987).

 Em uma crítica mais acentuada, Roszkoski e cols. (1988) afirmam que os instrumentos sobre aspectos avaliativos frente ao computador "ainda estão em estágio experimental de seu desenvolvimento. Isto é, não estão padronizados nem completamente validados. Sua utilização é tipicamente limitada e seu uso é freqüentemente restrito a propostas de pesquisas" (pp. 1029-1030). Apesar destas críticas, passaram-se mais de dez anos e pouco se evoluiu.

Mesmo sendo aplicável à maioria dos instrumentos existentes, a afirmação dos autores acima não é totalmente válida quando se considera a escala de Loyd e Gressard (1984). Esta é aceita como a melhor existente (Bandalos & Benson, 1990; Woodrow, 1991), apesar de apresentar limitações: a amostra de sujeitos para o estabelecimento dos parâmetros psicométricos, considerando que existem 30 itens, foi pequena ( $N = 155$ ), específica (estudantes ginasiais) e mal distribuída quanto à variável sexo (104 mulheres e 51 homens), que pode ter influenciado nos resultados e na definição dos fatores. Percebese também que o instrumento elaborado por Loyd e Gressard (1984), não considera a familiaridade com o computador, e está direcionado para avaliarem seus três fatores, unicamente aspectos afetivos.

Diante deste contexto, o presente estudo, concebendo a atitude como sendo composta por aspectos cognitivos, afetivos e comportamntais, e hipotezindo que a atitude das pessoas no processo de uso do computador é bidimensional, teve por objetivo reunir itens pertinentes da literatura e construir outros para que fossem submetidos a avaliação, resultando em uma escala a priori guiada por uma mínima fundametnação teórica. A importãncia de uma escala deste tipo parece evidente: permitiria diagnosticar previamente as atitudes negativas de futuros usuários do computador, possibilitando uma intervenção no sentido de mudá-Ias e com isso facilitar o processo ensino-aprendizagem. Igualmente serviria para traçar um perfil da população geral sobre suas atitudes em relação ao computador.

Os dois fator e sem relação ao computador na escala, hipotetizados a partir da literatura (Reece & Gable, 1982;Woodrow, 1991),foram: Máquina Autônoma e Instrumento Interatuante. Como Máquina Autônoma o computador é um objeto de comunicação unidirecional, ressaltando como o homem o percebe ou faz uso de seus serviços; enquanto um Instrumento Interatuante é percebido como um objeto que necessita de constante realimentação, sendo sua avaliação feita em função das dificuldades e facilidades no seu uso e de como o homem se empenha em aprender a usá-Io. A seguir são apresentados os estudos para construção e validação desta escala, que são divididos em duas partes: (1) análise dos itens e (2) estabelecimento dos parâmetros psicométricos do instrumento.

#### **1 - Análise dos Itens**

Primeiro fez-se uma análise qualitativa dos itens: avaliação teórica dos itens por juizes e validade semântica realizada a partir das respostas do estrato mais baixo da população para a qual planejou-se construir a escala. Depois efetuou-se uma análise empírica destes itens, quando foi estabelecido seu poder discriminativo.

# **1.1 - Análise Qualitativa dos Itens**

Para esta avaliação foram realizados dois estudos. No primeiro foram feitas as avaliações teóricas dos itens pelos juizes e, no outro, a análise semântica com as respostas dos sujeitos.

Estudo I: Avaliação Teórica dos Itens por Juizes

# **MÉTODO**

Amostra. Participaram neste estudo dez juizes, com idade superior a 30 anos, formados em Psicologia, distribuídos eqüitativamente por sexo, peritos na área de atitudes e usuários de computador por mais de dois anos.

Instrumento e Procedimento. O instrumento inicial era composto de 100 itens, sendo alguns reunidos da literatura (Bannon, Marshall & Fluegal, 1985; Gressard & Loyd, 1986; Reece & Gable, 1982) e os demais construídos a partir de informações e observações obtidas junto a alunos universitários de cursos sobre o uso do computador. Esperava-se que tais itens estivessem cobrindo os dois fatores hipotetizados (atitudes frente ao computador enquanto *uma máquina autônoma e um* instrumento interatuante com o aprendiz a usuário), nos três aspectos atitudinais: afeto, cognição e intenção de se comportar.

Uma folha anexada ao instrumento instruía aos juizes sobre o que significava cada um dos fatores. Nela também eram dadas informações de como proceder nas respostas. Ao lado de cada item, para emitir suas respostas, os juizes deveriam usar um número para identificar o fator (**1** = Máquina Autônoma ou **2** = Instrumento Interatuante) e uma letra para o aspecto atitudinal (**A** =Afeto, **B** = Comportamento ou **C** = Cognição). Foi enfatizado que os juizes deveriam responder individualmente,podendo colocar um asterisco ao lado do item que apresentasse dificuldade de ser classificado, especificando em folha anexa sugestões para melhorá-Io. Foi dado um prazo de dois dias para que cumprissem esta tarefa.

#### **RESULTADOS**

Com as respostas dos juizes foi feita uma análise de concordância em relação a categorização de cada um dos 100 itens avaliados. Adotou-se o critério de índice de acordo igualou superior a 80% entre os juizes para que cada item permanecesse na escala.

O número de itens que inicialmente atendeu ao critério acima foi de 46. Todavia, seguindo as sugestões escritas dos juizes, mais 27 itens foram reelaborados, dos quais dez obtiveram o consenso desejável de que deveriam permanecer na escala. Assim, a versão preliminar do instrumento ficou composta por 56 itens, restando avaliar sua validade semântica.

## Estudo II: Validade Semântica dos Itens do Instrumento

O objetivo deste estudo foi comprovar em que medida os itens eram compreensíveis para os respondentes do estrato mais baixo da população para a qual a escala havia sido planejada. Não obstante, pretendeu-se igualmente verificar se era possível respondêlos segundo a escala de resposta proposta.

#### **MÉTODO**

Amostra. Ao todo 20 pessoas, a maioria mulheres (80%), com idades acima de 14 anos, predominantemente não usuárias de computador, tendo já cursado o primeiro grau, foram solicitadas a ler e a responder os itens do instrumento.

Instrumento e Procedimento. Esta versão do instrumento, com os 56 itens, continha uma folha introdutória onde eram resumidos por alto os objetivos da pesquisa, solicitada a colaboração do respondente e apresentados dois exemplos para ilustrar a forma de respondêlos. As respostas deveriam ser dadas usandose uma escala de cinco pontos, tipo Likert, indo de **1** "Discordo Totalmente" a **5** "Concordo Totalmente", acentuando o quanto cada item descrevia o modo de pensar, sentir ou agir dos respondentes diante dos computadores. O instrumento não apresentava um local para resposta, sendo o respondente solicitado a

usar uma folha propriada, previamente elaborada para tal finalidade.

Pediu-se aos respondentes que assinalassem todas as palavras ou frases que não pudessem compreender, os itens que considerassem repetitivos ou monótonos, assim como avaliassem também a possibilidade de responder todos os itens na escala de resposta proposta.

#### **RESULTADOS**

No estudo anterior os juizes também fizeram algumas sugestões em relação à melhor forma para a redação dos itens. É possível que devido a este trabalho anterior não tenham surgido aqui muitas modificações. Assim, constatou-se que apenas dois itens necessitariam ser removidos do conjunto por causa de redundância. A versão experimental da escala, ainda faltando a análise do poder discriminativo dos itens e a avaliação dos seus parâmetros psicométricos, ficou composta por 54 itens. Ressalta-se que destes,30 supostamente cobriam o fator que o computador era descrito como uma máquina autônoma e 24 pertenciam ao fator que descrevia o computador como um instrumento interatuantecom o aprendiz.

### **1.2 - Análise Quantitativa dos Itens**

Pretendeu-se nesta fase avaliar se cada item permitia diferenciar respondentes com magnitudes próximas no construto em discussão (atitudes diante do computador), e se o fazia na direção esperada (Pasquali, 1997). Para tanto, consideraram-se grupos critérios-internos, como descrito a seguir.

## **MÉTODO**

Amostra. O estabelecimento do Poder Discriminativo dos itens deu-se a partir das respostas de 487 jovens, com idade média de aproximadamente 22 anos. A maioria destes era do sexo masculino (60,2%), com curso superior (47,8%), julgando-se com nível mediano de conhecimento sobre o uso do computador (51,1%). Um total de 79,5% disse não possuir computador em sua casa, apresentando uma média aproximada de nove meses de uso desta máquina.

Instrumento e Procedimento. Utilizou-se o instrumento com 54 itens, que resultou dos estudos anteriores. Preservaram-se as mesmas características de apresentação de informações gerais, exemplos e folha de resposta separada, conforme descrito no segundo estudo.

A aplicação dos instrumentos ocorreu em sala de aula (cursos técnicos em informática, universidades, escolas de primeiro e segundo grau) na ausência do professor que voluntariamente cedia seu horário. Eram dadas as instruções de como responder à escala, acentuando os exemplos nela contidos. Pediuse que as respostas fossem dadas individualmente e que não deixassem nenhum item em branco. Em média 25 minutos foram suficientes para o preenchimento do instrumento.

#### **RESULTADOS**

Planejou-se o estabelecimento de grupos critérios internos a partir dos escores totais dos respondentes da escala. Neste sentido, os itens que estavam mensurando em sentido contrário foram invertidos, ficando quanto maior o escore, mais negativa a atitude em relação ao computador. Com base na distribuição de freqüência, identificou-se a pontuação mediana a partir da qual foram formados os grupos de participantes com realização inferior e superior no construto medido. Daí calculou-se um teste <sup>t</sup> de Student para amostras independentes com a finalidade de comparar as médias desses grupos em relação a cada um dos itens, adotando o critério de p > 0,01 para que o item fosse identificado como não discriminativo.

Observou-se que quatro itens (os número 2, 11, 33 e 46) não apresentaram índice de discriminação satisfatório, segundo o estabelecido previamente. Identificados estes itens, passou-se a seguinte fase do estudo, onde são comprovados os parâmetros psicométricos da escala resultante.

### **2 - Parâmetros Psicométricos da Escala de Atitudes frente ao Computador**

Nesta etapa do trabalho objetivou-se saber se as atitudes frente ao computador poderiam ser mesmo mensuradas em dois diferentes fatores: Máquina Autônoma e Instrumento Interatuante, como poderia ser deduzido da literatura. Assim, avaliou-se a validade de construto através de uma análise fatorial com o critério de extração de dois fatores, e do cálculo da consistência interna destes.

### **MÉTODO**

Amostra. Neste estudo os respondentes compreenderam todo o grupo de 487 pessoas, das quais, no estudo prévio, foram consideradas unicamente aquelas com pontuações diferentes da mediana para estabelecer o poder discriminativo dos itens. Desta forma, as informações demográficas estão disponíveis na seção correspondente do referido estudo.

Instrumento e Procedimento. O instrumento avaliado aqui foi composto por 50 itens da escala experimental de 54 (na análise do poder discriminativo foram eliminados quatro itens). Permanecem as mesmas descrições para o procedimento do estudo onde foi estabelecido o poder discriminativo dos itens.

#### **RESULTADOS**

Inicialmente se comprovou a possibilidade de fatorizar a matriz de correlações dos itens da escala, tendo obtido indicadores satisfatórios: KMO = 0,84, e Teste de Esfericidade de Bartlett = 4688,60, p < 0,000. Para testar a hipótese de que a escala era composta por dois fatores:

Máquina Autônoma e Instrumento Interatuante, optou-se por realizar uma análise Fatorial dos Eixos Principais (PAF), com rotação oblimin. Adotou-se o critério de carga fatorial maior ou igual a **±** 0,30 para que o item fizesse parte do fator. O número de fatores foi estabelecido em 2. Os resultados desta análise são apresentados naTabela 1.

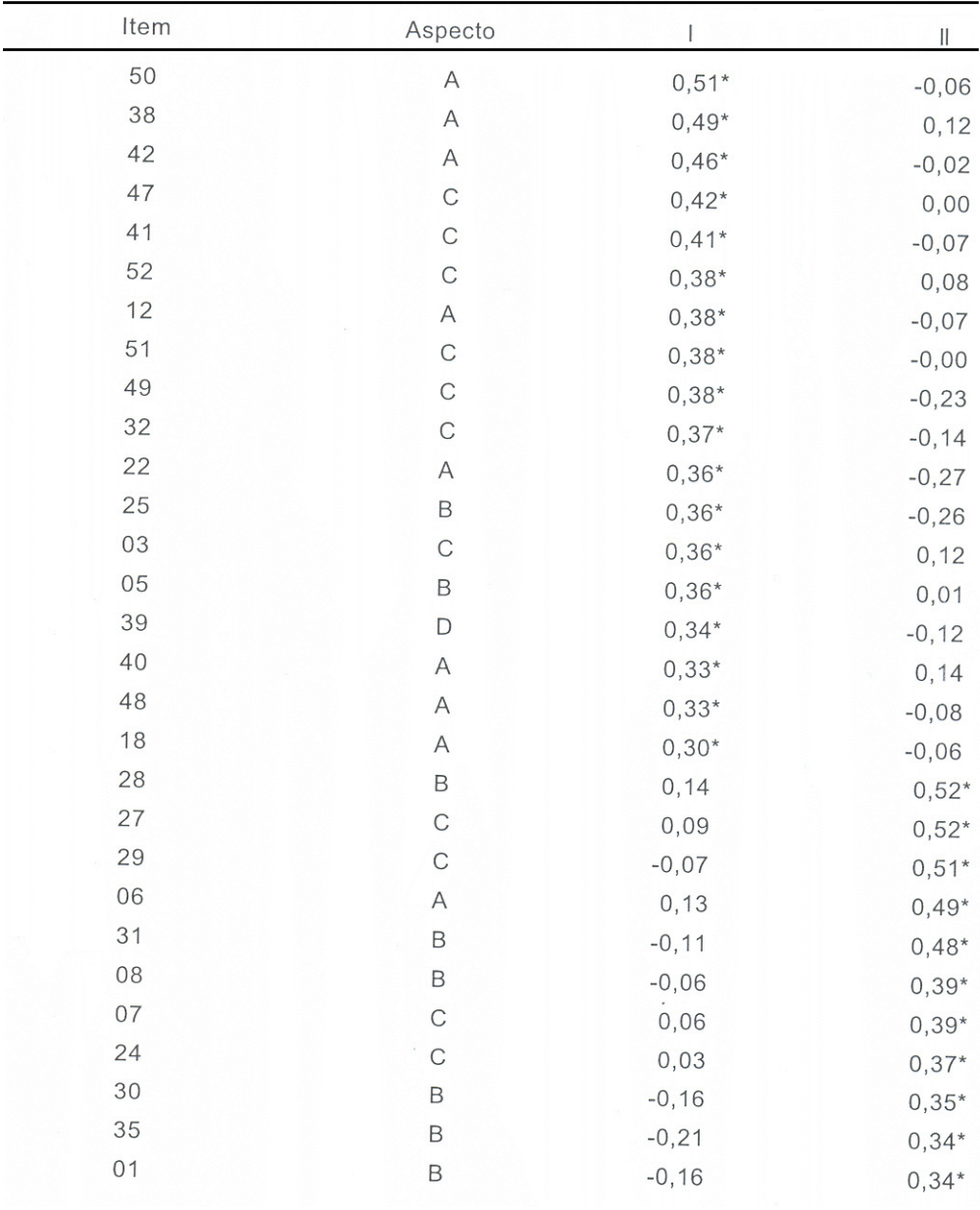

Tabela 1. Estrutura Fatorial da Escala de Atitudes frente ao Computador

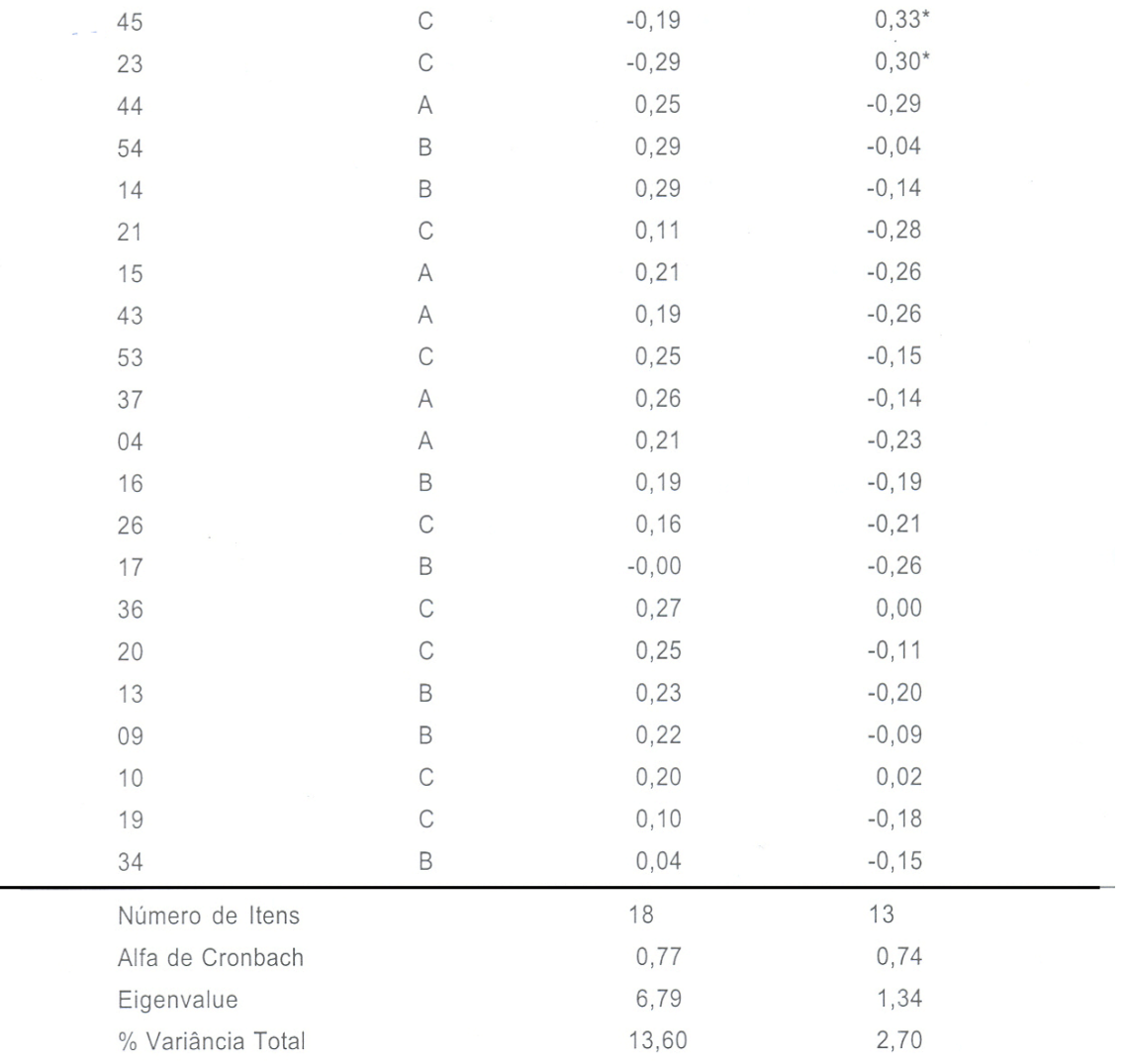

Notas: A = Afeto, C = Cognição e B = Intenção de se Comportar; \* itens com carga fatorial satisfatória (> +/-0,30). Correlação dos fatores I e II foi:  $r = -0.48$ ,  $p < 0.001$ .

É possível observar na tabela acima a presença dos dois fatores, representados pelos três componentes atitudinais. Conjuntamente explicam 16,3% da variabilidade total das atitudes frente ao computador, sendo aproximadamente 14% desta variabilidade atribuída ao primeiro fator. A consistência interna dos fatores, avaliada através do Alfa de Cronbach, revela os índices respectivos de 0,77 e 0,74. Em termos da hipótese alternativa deste estudo, não pôde ser confirmada. Os fatores encontrados não podem ser entendidos

como atitudes frente ao computador enquanto uma máquina autônoma ou instrumento interatuante com o aprendiz a usuário.

Observando os itens com as principais cargas fatoriais no primeiro fator apresentado naTabela 2, constata-se que estes expressam a impaciência, o desconforto e a incapacidade em aprender a usar um computador e a visão negativa do computador na sociedade. Assim, este fator pode ser denominado de Atitudes negativas frente ao computador.

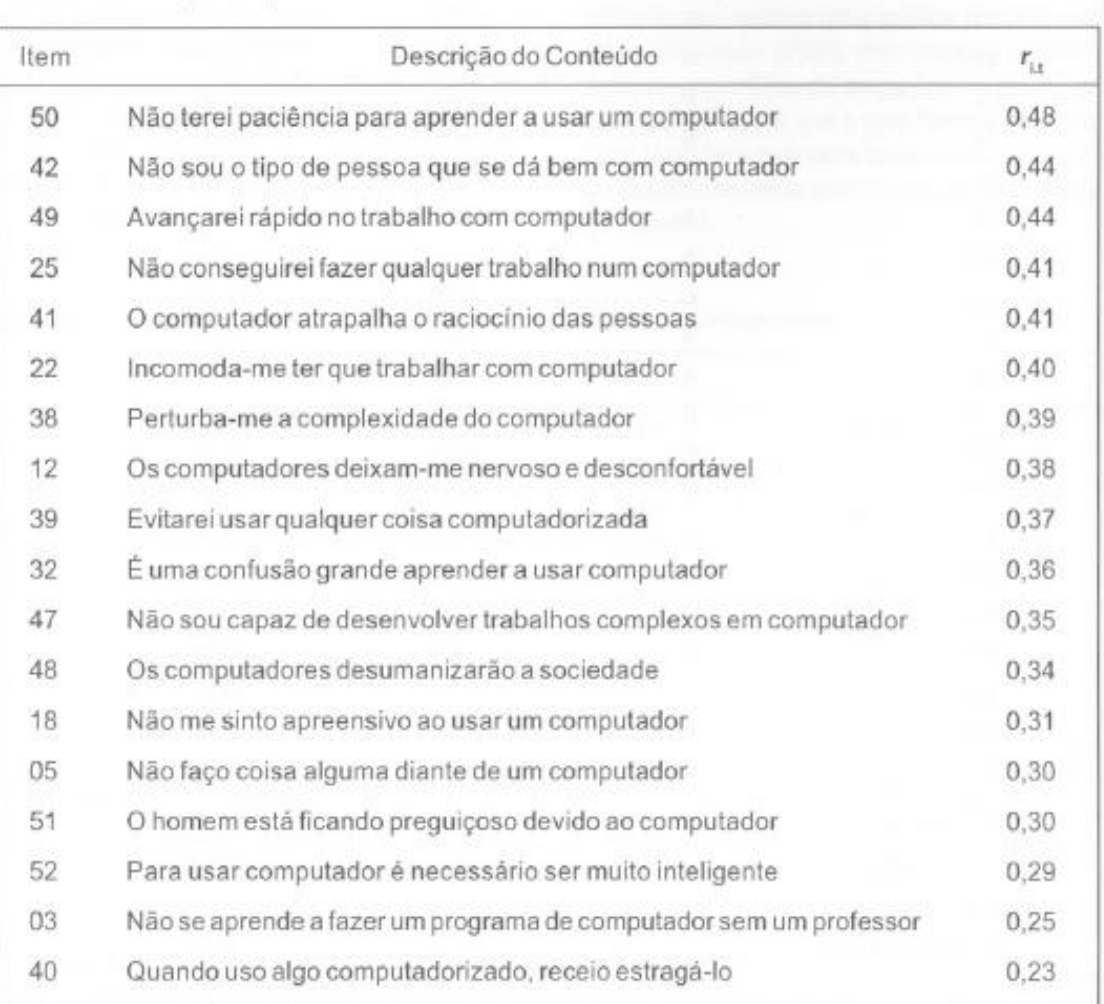

Tabela 2. Definicão do primeiro fator de atitudes frente ao computador

De acordo com a Tabela 3,vê-se expresso o interesse, a satisfação e a crença em aprender a usar um computador, bem como de seu papel benevolente na sociedade, ajudando nas práticas educacionais e na promoção da saúde. Este fator pode ser interpretado como Atitudes positivas frente ao computador.

Para resumir, existem dois fatores com aceitáveis índices de consistência interna na Escala de Atitudes frente ao Computador (EAC), mas que não correspondem aos hipotetizados no estudo. É preciso que seja assinalado que uma correlação de Pearson computada entre os dois fatores demonstra

que estes estão significativa e inversamente correlacionados( $r = -0.48$ ,  $p < 0.001$ ). Este fato sugeriu considerar os 31 itens representados nos dois fatores como uma escala única e calcular um Alfa de Cronbach. Para tanto, uma vez que os fatores mensuram a atitude em sentidos opostos (positivas versus negativas), foi necessário inverter a escala de resposta para os itens do primeiro fator, ficando quanto maior o escore mais distúrbios atitudinais o sujeito estaria apresentando. O coeficiente Alfa resultante foi de 0,83, indicando a possibilidade de ser utilizada uma escala geral para avaliar atitudes em relação ao computador.

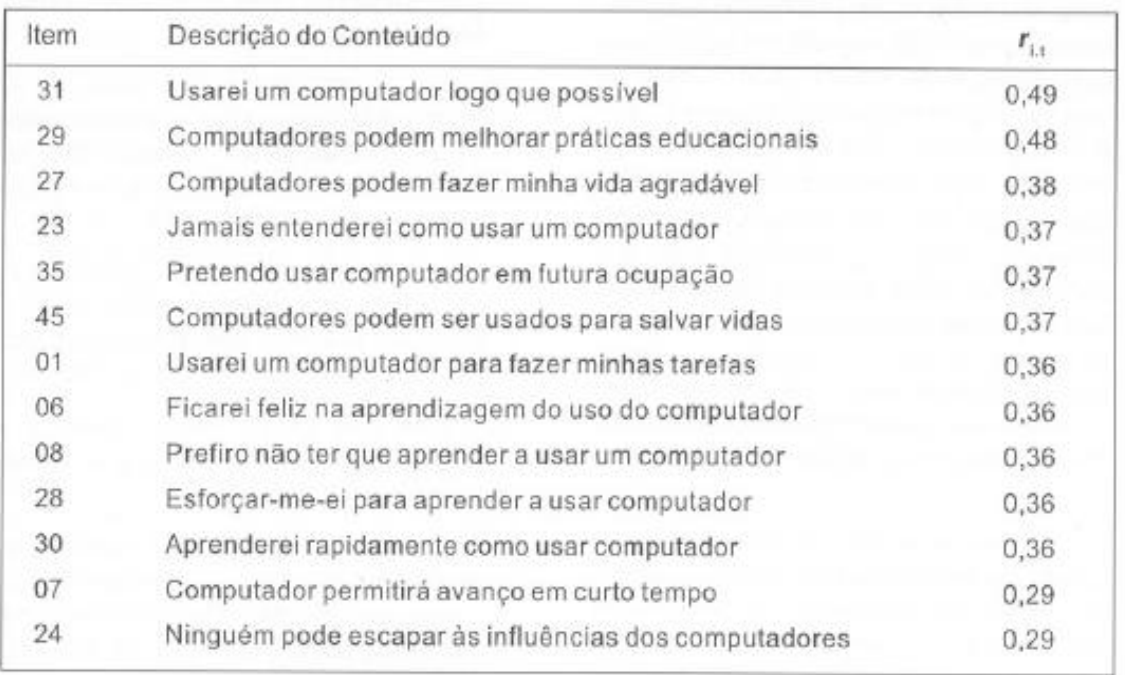

Tabela 3. Definição do segundo fator de atitudes frente ao computador

### **DISCUSSÃO**

Espera-se que o objetivo deste estudo de construir uma escala para valiar as atitudes de potenciais e de usuários do computador tenha sido atingido. A hipótese de que a escala seria composta por dois fatores atitudinais (Máquina Autônoma e Instrumento Interatuante) não pôde ser confirmada. Em outras palavras, os itens da escala foram agrupados menos em função da dimensão percebida do computador do que da magnitude da favorabilidade das atitudes dos respondentes. Os dois fatores podem ser vistos como pontos de uma mesma dimensão: atitudes frente ao computador, diferenciando em termos da aproximação de um pólo negativo. A respeito deste aspecto, inclusive podendo ser teoricamente consistente que o computador sugere uma representação multidimensional (ver, por exemplo, Dukes, Discenza & Couger, 1989; Janlert, 1987), em nível empírico tal hipótese não é sustentável.

Apesar da escala ter resultado de uma fundamentação teórica, fica evidente que esta se compôs de fragmentos de resultados de pesquisas prévias, não se constituindo em um conhecimento axiomatizado. Neste sentido, a correlação encontrada entre alguns dos fatores das escalas de atitudes e outros aspectos avaliativos diante do computador (ver Loyd & Loyd, 1985; Woodrow, 1991) indica consistentemente uma única dimensão deste construto. Neste sentido, em termos de trabalhar com a EAC, é possível que em algumas circunstâncias ou para determinados fins seja mais proveitoso considerá-Ia como uma escala unidimensional, uma vez que os fatores mostraram-se fortemente correlacionados entre si e a junção dos itens destes obteve um índicede consistência interna mais favorável que os dos seus fatores isolados.

Em resumo, a escala está pronta. É composta por 31 itens, divididos entre os aspectos atitudinais afetivos, cognitivos e

comportamentais, que explicam parte da variabilidade das atitudes frente ao computador. Os índices de consistência interna dos fatores específicos e da escala geral podem ser considerados satisfatórios (Robinson, Shaver & Wrightsman, 1991), sobretudo em comparação com a maioria das escalas desta natureza (ver Dukes, Discenza & Couger, 1989; Woodrow, 1991). É esperado que este instrumento tenha utilidade dentro de sua justificativa: servir de diagnóstico para traçar o perfil dos aprendizes a usuários de computador. Não é descartada a possibilidade, entretanto, de serem realizadas pesquisas para sondar como determinadas populações encaram esta máquina.

Quanto ao que fazer no futuro, em função do número ainda reduzido de respondentes (N = 487), não pensamos ser conveniente estabelecer normas diagnósticas. Recomendamos que estas sejam elaboradas com amostras mais amplas e diversificadas da população geral; é fundamental, não obstante, que se comprove a necessidade de normas específicas em função das variáveis sócio-demográficas. O valor preditivo desta escala é algo que precisa ser também determinado. Seria proveitoso saber, por exemplo, até que ponto a desistência de um curso técnico de computador por um iniciante está associada ao escore que este obtém na EAC; ou talvez o quanto ela explica da variabilidade de notas em termos de uma prova sobre os conhecimentos do uso do computador.

# **REFERÊNCIAS BIBLIOGRÁFICAS**

- BANDALOS, D.& BENSON, J. (1990). Testing the factor structure invariance of a Computer Attitude Scale over two grouping conditions. Educational and Psychological Measurement, 50,49-60.
- BANNON, S. H., MARSHALL, J. C. & FLUEGAL, S. (1985). Cognitive and Afective

Computer Attitude Scales: a validity study. Educational and Psychological Measurement, 45, 679-681 .

- BROWN, T., BROWN, J. T. & BAAK, S. A. (1988). A reexamination of the Attitudes Toward Computer Usage Scale. Educatíonal and Psychological Measurement, 48, 835 - 842.
- DUKES, R. L., DISCENZA, R. & COUGER, J. D. (1989). Convergent validity of four computer anxiety scales. Educational and Psychological Measurement, 49, 195-203.
- JANLERT, L.-E. (1987). The computer as a person. Journal for lhe Theory of Social Behaviour, 17, 321-341.
- KOSLOWSKY, M., LAZAR, A. & HOFFMAN, M. (1988). Validating an Attitude Toward Computer Scale. Educational and Psychological Measurement, 48, 517-521 .
- LEE, J. A. (1986). The effects of past computer experience on computerized aptitude test performance. Educational and Psychological Measurement, 46, 727-733.
- LEE, R. S. (1970). Social attitudes and the computer revolution. Public Opinion Quarterly, 34, 53-59.
- LOYD, B. H. & GRESSARD, C. (1984). Reability and factorial validity of computer attitude scales. Educational and Psychological Measurement, 44, 501-505.
- LOYD, B. H. & LOYD, D. E. (1985). The reability and validity of an instrument for the assessment of computer attitudes. Educational and Psychological Measurement, 45, 903-908.
- MARCOULlDES, G. A. (1989). Measuring computer anxiety: the Computer Anxiety Scale. Educational and Psychological Measurement, 49, 733-739.
- PASQUALI, L. (1997). Psicometria: teoria e aplicação. Brasília: Editora Universidade de Brasília.

ATITUDES FRENTE AO COMPUTADOR .... **45**

- PEACE, M. S. & EASTERBY, R. S. (1973). The evaluation of user interation with computer-based information systems. Human Factors, 15, 163-177.
- POPOVICH, P. M., HYDE, K. R., ZAKRAJSEK, T. & BLUMER, C. (1987). The development of lhe Attitudes Toward Computer Usage Scale. Educational and Psychological Measurement, 47,261-269.
- PRIETO, J.M. & GOUVEIA, V.V (1997). Psicologia telemática. Em A. Cordero (Coord.). La evaluación psicológica en el año 2000 (pp. 347-377). Madrid: TEA Ediciones.
- REECE, M. J. & GABLE, R. K. (1982). The development and validation of a measure of general altitudes toward computers. Educational and Psychological Measurement, 42, 913-916.
- ROBINSON, J.P., SHAVER, P.R. & WRIGHTSMAN, S. (1991). Criteria for scaling selection and evaluation. Em J.P. Robinson, P.R. Shaver & L.S. Wrightsman (Eds.). Measures of personallity and social psychological attitudes, voI. 1 (pp. 1-16). San Diego, CA: Academic Press.
- ROSZKOWSKI, M. J., DEVLlN, S. J., SNELBECKER, G. E., AIKEN, R. M. & JACOBSON, M. J. (1988). Validity and temporal stability issues regarding two measures of computer aptitudes and altitudes. Educational and Psychological Measurement, 48, 1029-1035.
- SANTAROSA, L. M. C. (1983). Atitude dos alunos com referência à utilização do computador no processo ensino-aprendizagem. Tecnologia Educacional, 52, 29-38.
- WATKINS, D. (1989). The role of confirmatory factor anasysis in cross-cultural research. International Journal of Psychology, 24, 685-701.
- WILKES,M.V. (1983). Contempory and future. Em A. Ralston & E. D. Reilly Jr. (Eds.). Encyclopedia of computer science and enginering. 2nd. Ed., New York: Van Nostrand Reinhold Company.
- WOODROW, J. E. J. (1991). A comparison of four computer atttitudes scales. Journal of Educational Computing Research, 7, 165-187.